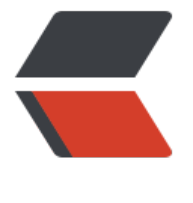

链滴

## numpy + s[cipy](https://ld246.com) + sklearn

作者: Zing

- 原文链接:https://ld246.com/article/1462414052810
- 来源网站: [链滴](https://ld246.com/member/Zing)
- 许可协议:[署名-相同方式共享 4.0 国际 \(CC BY-SA 4.0\)](https://ld246.com/article/1462414052810)

主要说一下在 win64bit + cpython34 下的安装方法。(linux下有太多教程了)

##依赖关系

sklearn 依赖于 numpy 和 scipy

scipy 依赖于 numpy + mkl

网上有很多依赖关系的版本,亲测sklearn只需要这些。

##建议不要这么做

建议不要直接使用pip install numpy / scipy (sklearn官方也不建议这么弄), 否则最后所有3个安 完成后可能遇到import numpy 和 scipy都没有问题, 但是import sklearn 可能会出现

ImportError: cannot import name \_\_check\_build

stackoverflow上有太多相似的问题了,但是解决方案也是五花八门。

##win用户的解决方案

win用户的解决方案是使用Unofficial Windows Binaries for Python Extension Packages

- 下载对应版本的numpy+mkl 和 scipy (cp34-win\_amd64) 的whl文件。
- 使用 pip install [文件路径] 进行安装。
- sklearn 直接用pip下载[安装就行 pip install -U scikit-learn](http://www.lfd.uci.edu/~gohlke/pythonlibs/)

done!

## ##其他

注意! 版本匹配很重要 win 和 py 的版本要匹配,包和前两的版本也必须匹配。

当然, numpy和scipy也可以用别人打包好的exe进行安装, 这时候你可能会遇到类似 "找不到pytho 3.4注册表"的问题。问题很明显了,解决方案也有几个可选:

- 手动添加注册表(不建议,麻烦且容易出错)
- 重新安装python, 安装的时候选择"仅为该用户"
- 运行以下脚本(网上大都是py2的,这里贴的是py3的版本)

--register.py--

import sys

from winreg import \*

```
# tweak as necessary
version = sys.version[:3]
installpath = sys.prefix
regpath = "SOFTWARE\\Python\\Pythoncore\\%s\\" % (version)
installkey = "InstallPath"
pythonkey = "PythonPath"
pythonpath = "%s;%s\\Lib\\;%s\\DLLs\\" % (
   installpath, installpath, installpath
)
def RegisterPy():
   try:
      reg = OpenKey(HKEY_CURRENT_USER, regpath)
   except EnvironmentError as e:
      try:
        reg = CreateKey(HKEY_CURRENT_USER, regpath)
        SetValue(reg, installkey, REG_SZ, installpath)
        SetValue(reg, pythonkey, REG_SZ, pythonpath)
        CloseKey(reg)
      except:
        print ("*** Unable to register!")
        return
      print ("--- Python", version, "is now registered!")
      return
   if (QueryValue(reg, installkey) == installpath and
      QueryValue(reg, pythonkey) == pythonpath):
      CloseKey(reg)
      print ("=== Python", version, "is already registered!")
      return
   CloseKey(reg)
   print ("*** Unable to register!")
   print ("*** You probably have another Python installation!")
```

```
RegisterPy()
```